Review of ASCII character representation:

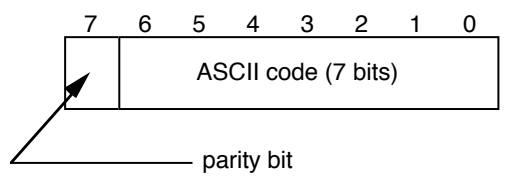

ASCII uses 8 bits to represent characters. Actually, only 7 bits are used to uniquely define the character and the 8-th bit (called the parity bit) is used for error detection. When used, the value of the parity bit depends upon the numbers of 1's in bits 0-7. For odd parity, bit 8 is set to make the total number of 1's in the byte an odd number such as 1 or 7. For even parity, bit 8 is set to make the total number of 1's in the byte an even number such as 0, 2 or 8.

Some useful ASCII character codes:

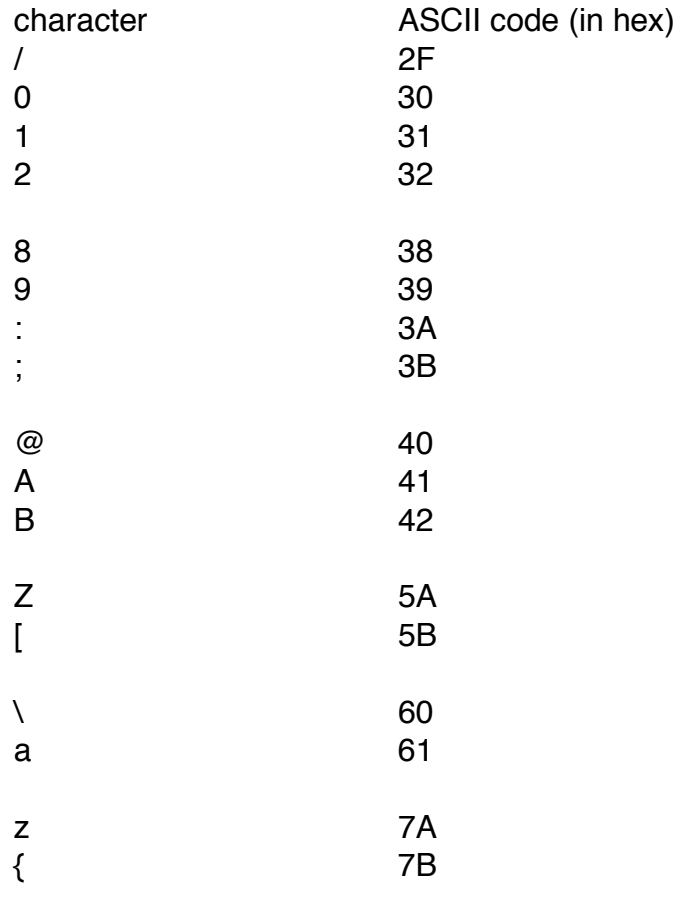

etc.

### EXAMPLE: PARITY PROGRAM

The correct way to design a program is by starting with your inputs, outputs and functional requirements.

Functional specification (pseudocode) get ASCII byte sum bits 0 thru 6 put bit(0) of sum in bit(7) of ASCII byte put ASCII byte somewhere

Now define how to sum bits 0 thru 6

set counter to 0 ;bit pointer set sum to 0 ;sum of bits

loop: sum=sum+byte[counter] ;sum up bits 0...6

 ;byte is ASCII character being ;processed

counter=counter+1 if counter<7 goto loop

byte[7]=sum[bit0] ;if sum[bit0] is 1 the sum is odd ;if sum[bit1] is 0 the sum is even ;this program generates even ; parity

For even parity, if bits 0 thru 6 sum to an odd number then set bit #7 to 1 to make the parity even. If you wanted to change the program to odd parity, you simply need to change the last line of the pseudocode.

Examples:

If the sum of the character's bits is an odd number then the parity bit must be set to 1.

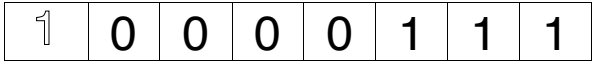

If the sum of the character's bits is an even number then the parity bit must be set to 0.

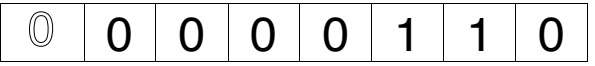

# MC68000 assembly code for parity program:

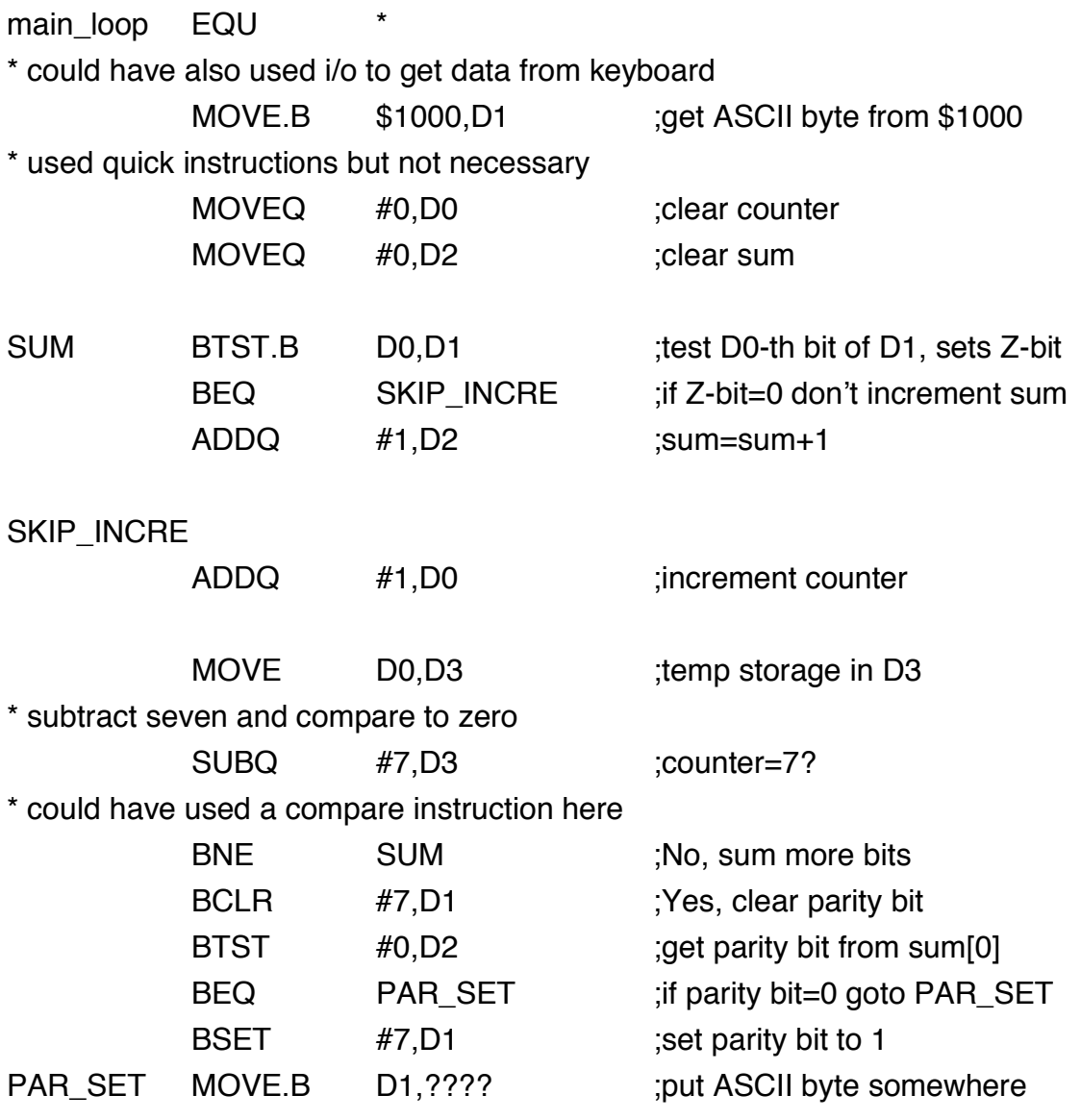

# EXAMPLE: REPLACING 0's BY BLANKS PROGRAM

The correct way to design a program is by starting with your inputs, outputs and functional requirements.

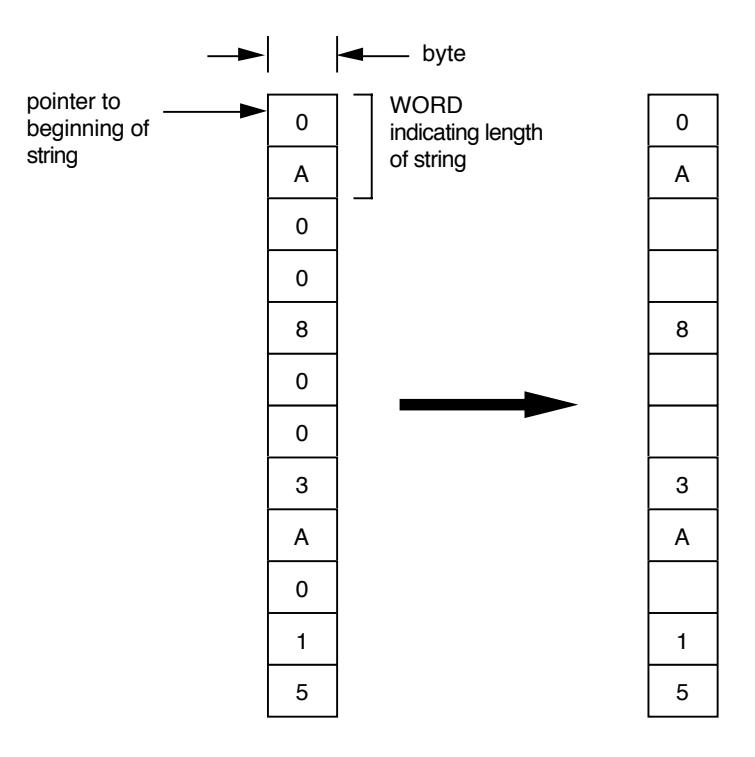

Functional specification (pseudocode)

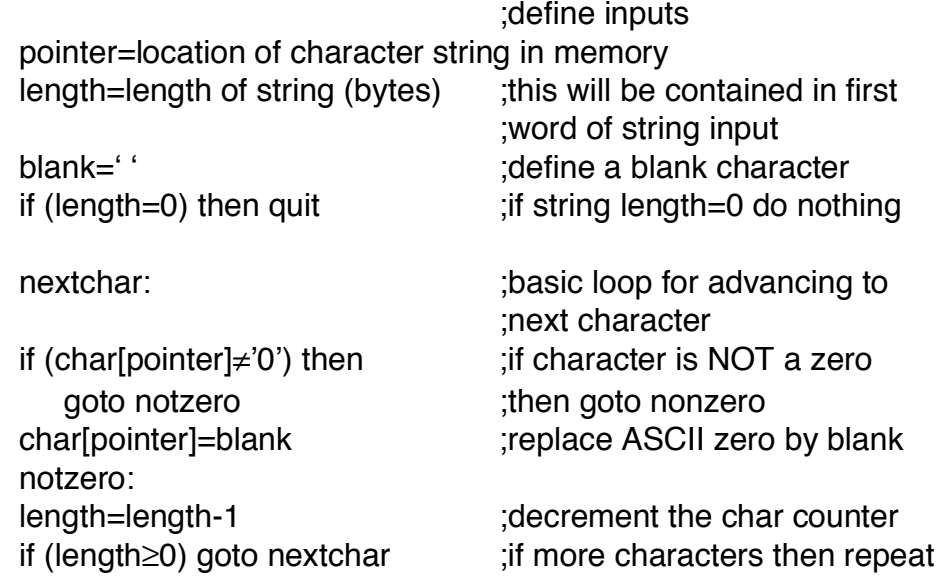

What the program does is search for all the ASCII zeros in the string and replace them with blanks. This might be useful for eliminating leading zeros in a print routine.

### SAMPLE PROGRAM

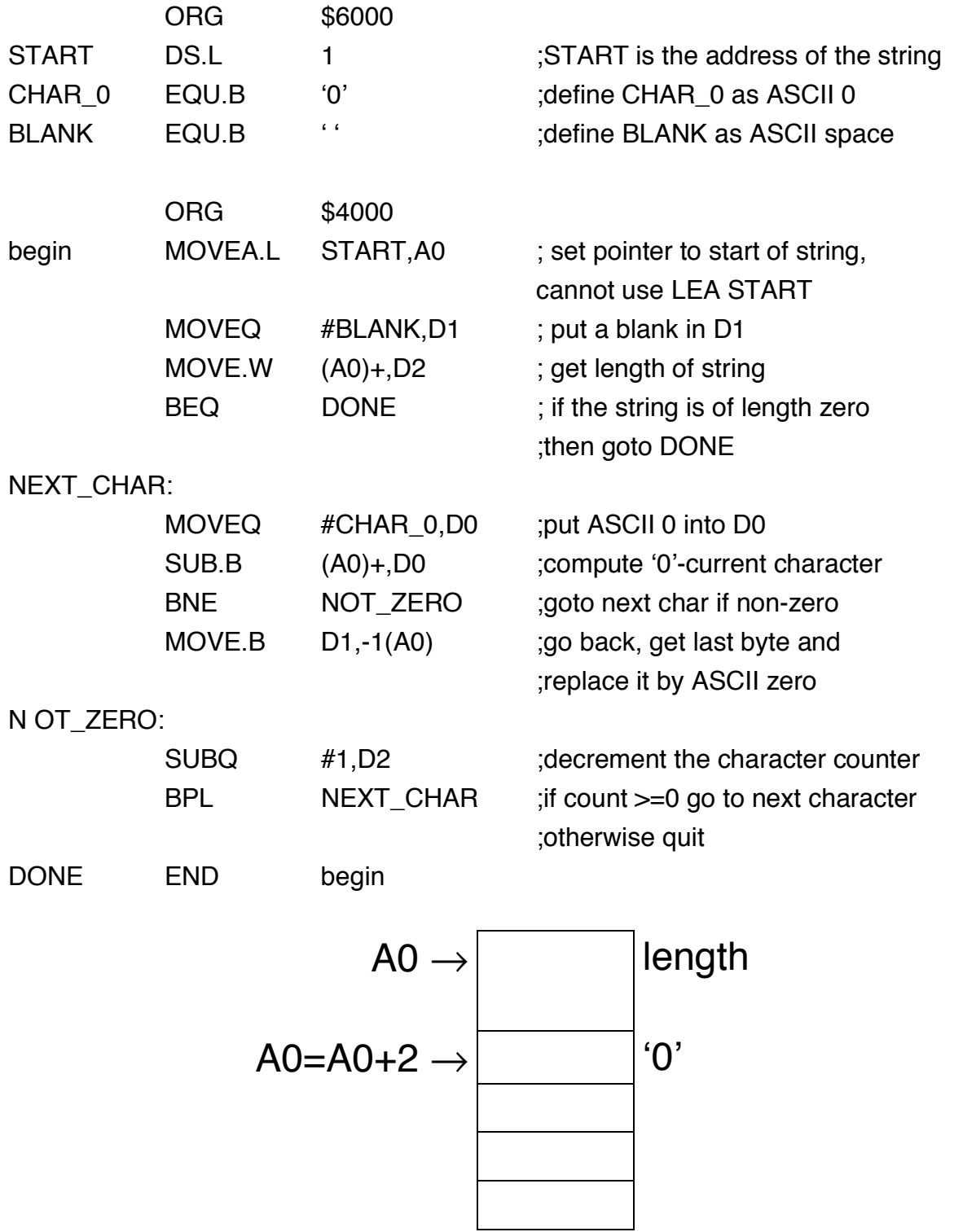

## EXAMPLE: LONG DIVISION USING REPEATED **SUBTRACTION**

Input, using HexIn, nonnegative numbers M and N where N>0. Using repreated subtraction, find the quotient M/N and remainder.

### Algorithm

Repeatly subtract the divisor N from M (M:=M-N). Count the number of iterations Q until M<0. This is one too many iterations and the quotient is then Q-1. The remainder is M+N, the previous value of M.

```
Pseudocode:
```

```
QUOTIENT:=0; 
READLN(M); {No error checking. Assume M \ge 0}
```

```
READLN(N); {No error checking. Assume N\geq 0}
```
REPEAT

```
 QUOTIENT:=QUOTIENT+1;
```
 $M:=M-N$ :

```
UNTIL M<0;
```

```
QUOTIENT:=QUOTIENT-1;
```

```
REMAINDER:=M+N;
```

```
Sample calculations:
Suppose Q=$0000, R=$0000 
Start with M=$0015, N=$0004 {corresponds to 15/4 = 4 w
/remainder=3}
```

```
Q=1: M=M-N=$0015-$0004=$0011 
Q=2: M=M-N=$0011-$0004=$000D 
Q=3: M=M-N=$000D-$0004=$0009 
Q=4: M=M-N=$0009-$0004=$0005 
Q=5: M=M-N=$0005-$0004=$0001 
Q=6: M=M-N=$0001-$0004=$FFFD 
Since quotient is negative stop algorithm and back up one. 
Q=Q-1=6-1=5 ; correct quotient
R=M+N=$FFFD+$0004=$0001 ;correct remainder
```
#### SAMPLE PROGRAM

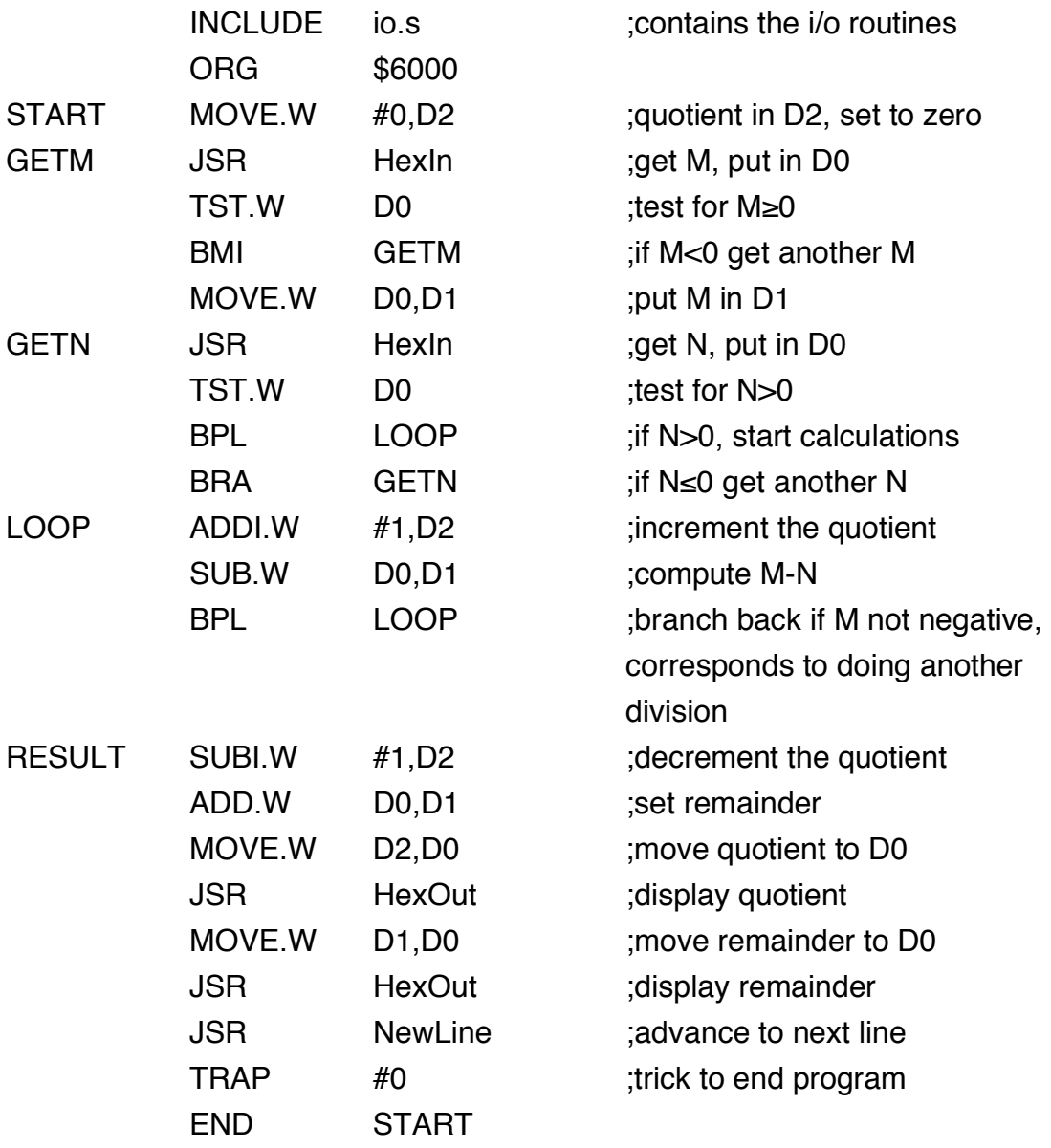

## EXAMPLE: Tests for Signed and UnSigned Overflow

### Description:

Enter two 16-bit numbers and compute their sum. The addition operation sets the CCR bits. These bits are then read from the SR into the least significant word of D0 using the MOVE SR,Dn instruction. After isolating the C and V bits in D0, a message indicating if overflow has occurred is printed.

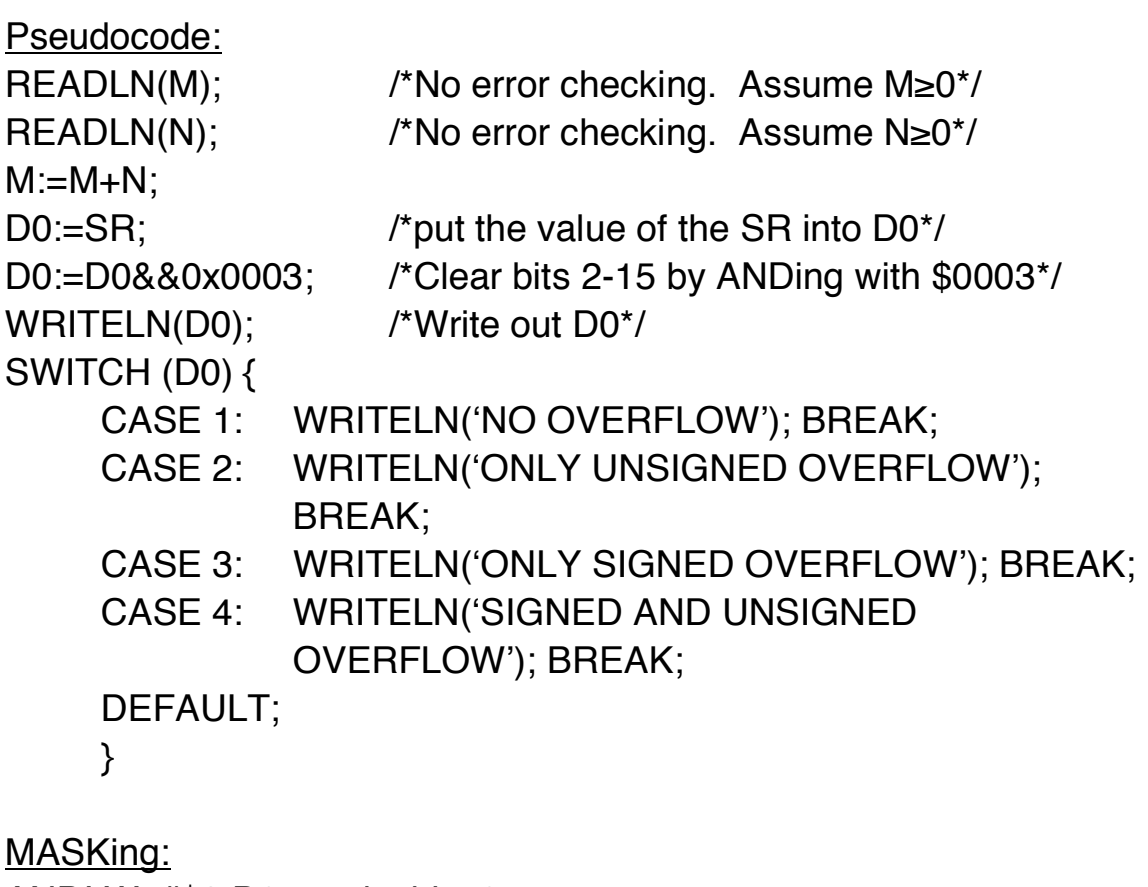

ANDI.W #\$3,D0 masks bits 0-1  $0003_{16}$  = 0000 0000 0000 00112  $(D0) =$  xxxx xxxx xxxx xxxx2  $(D0) = 0000 0000 0000 00xx$ 

Since the AND operates according to  $0-x=0$  and  $1-x=x$  the result contains only whatever was is bits  $0$  and  $1 -$  all other bits were set to zero. Basically we masked out bits 0 and 1; hence the name, masking.

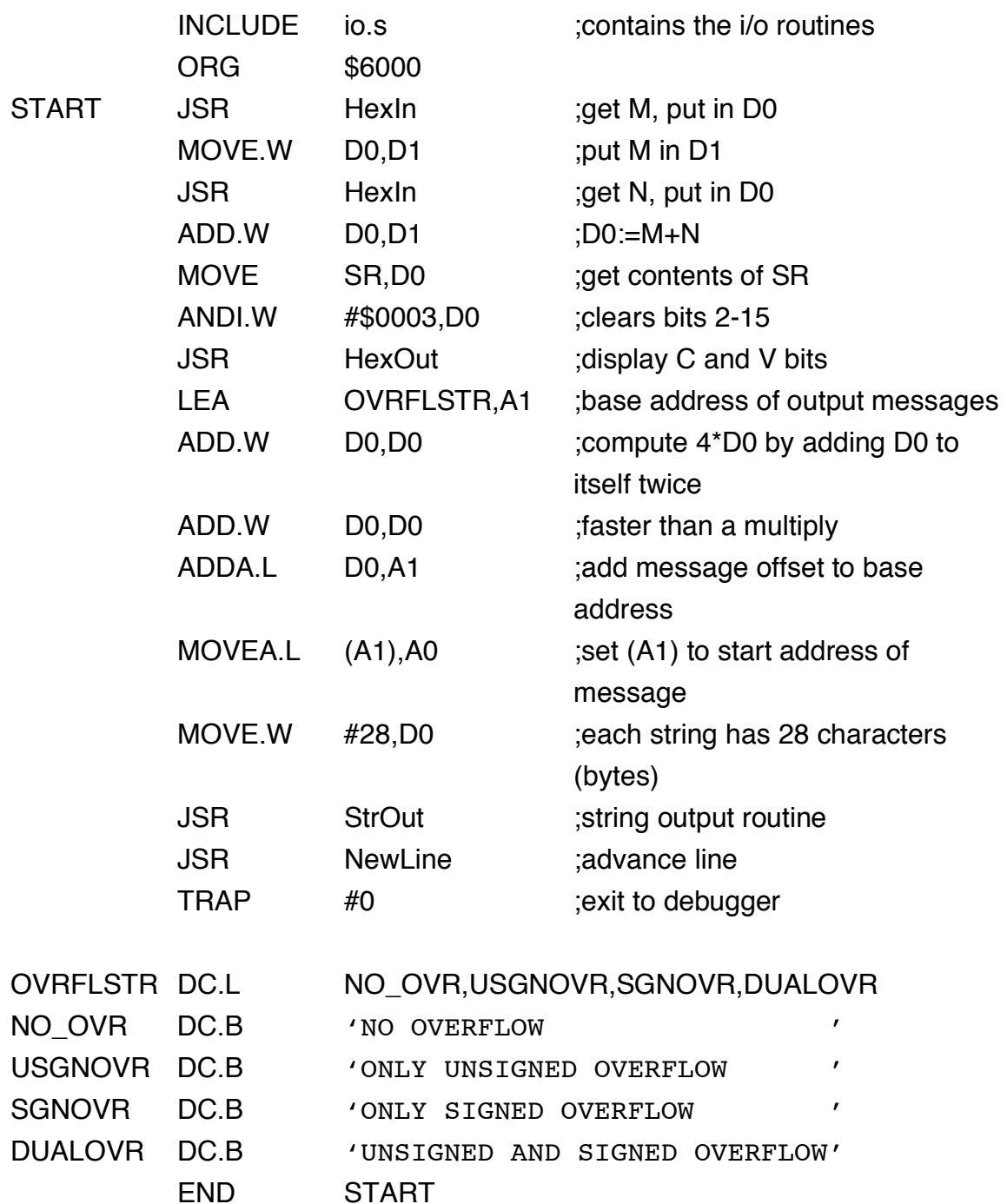

### HOW DOES PROGRAM IMPLEMEMENT SWITCH:

LEA OVRFLSTR,A1

loads the base address of the table of messages

D0 can only have the values

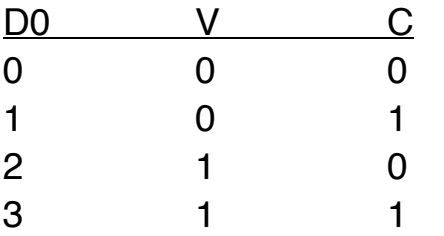

Multiply D0 by 4 to make these values in D0 correspond to the message since

OVRFLSTR DC.L

 NO\_OVR,USGNOVR,SGNO VR,DUALOVR

places the beginning addresses of the messages in consecutive long words beginning at OVRFLSTR.

Use

MOVEA.L (A1),A0

to get the starting address of the correct message into A0

NOTE:

MOVEA.L A1,A0

will simply place the address of the address of the message into A0 which is NOT what was wanted.

The instruction LEA 0(A1,D0.W),A0 would have also worked by directly adding the offset